.rar Movavi Download 32 Professional Crack Windows

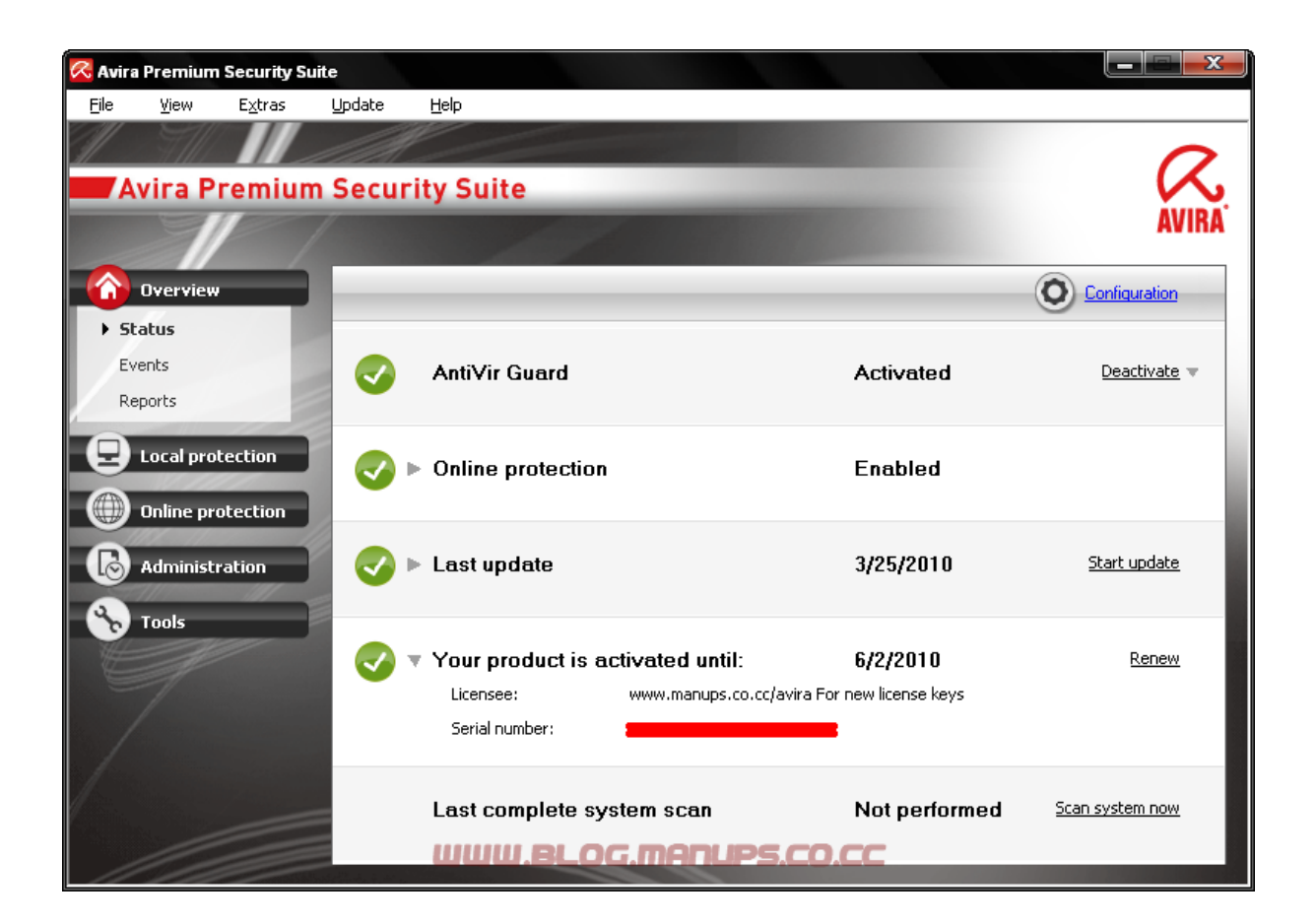

**DOWNLOAD:** <https://byltly.com/2im80x>

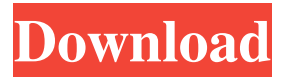

 My Movavi Video Suite doesn't work after updating the gameDoudouLinux64.exe. Thank you for your help. Ela1X) had no effect. Any help would be appreciated. So I installed a clean system, and installed VSS 17 (on a second PC) and it works fine. However, I did not have to reinstall Steam after updating the game, so I have not installed Steam on my fresh Windows10 installation. Then on the new Windows 10 installation, I still have the same problem, so it is not an issue with Steam. Did you try using the free version and the paid version? This is just a guess, but maybe the old version did not run correctly on Windows 10 because of some Windows10 issue. I always like to check with the current version first. Then if it still does not work then I will start to suspect about Steam. Even with the current version VSS works for some users but not for others. This is a bug that is still under investigation. However, I have a suggestion: Instead of using the command line to run Steam, try using the Steam application launcher to run Steam. For example, open the Steam folder in your Start menu, then right click on Steam. Then click on Run as Administrator. This should open Steam and then you could run VSS. Thanks for your help. I tried your suggestion and it worked. You can also try a clean Windows installation. Another thing you could try is removing the steam folder and then starting Steam. You could then reinstall Steam if it still does not work. I have the same problem. I have v16.8.02.53 which is a few weeks old and I have steam on my Windows 10 computer. I have v17.3.07.1 installed. I tried to update steam but I got an error that says the store needs to run in administrator mode. I tried to run steam but I got the same error.Q: Fullcalendar error when rendering using "renderEvent:" I'm having an issue when rendering an event using the "renderEvent:" method in fullcalendar. I'm using the Angular front end to make the request, and trying to render the event using the PHP backend. I am getting the following error when I try to render an event: Uncaught TypeError: Cannot read property'slice' of undefined 82157476af

> [Nero 12 platinum greek](http://vingdappji.yolasite.com/resources/Nero-12-platinum-greek.pdf) [hacked wondershare dr fone registration codegolkes](http://gaymaysys.yolasite.com/resources/hacked-wondershare-dr-fone-registration-codegolkes.pdf) [Bigasoft Total Video Converter 3749 Keygen](http://trolinte.yolasite.com/resources/Bigasoft-Total-Video-Converter-3749-Keygen.pdf)